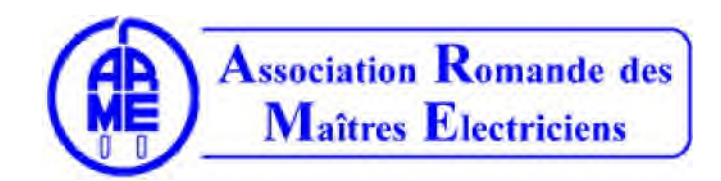

A.R.M.E P.ad./ M.Jean-François Dorsaz, Président Rue du Grand Clos 85 1913 Saillon

Notre site internet est actuellement **notre seul lien de communication** (Plus d'envois papier en 2018 sauf une dernière fois la convocation de l'assemblée générale)

## http://www.a-r-m-e.ch/

C'est votre adresse e-mail qui est votre accès **Si vous avez oublié votre mot de passe cliquez sur mot de passe perdu** 

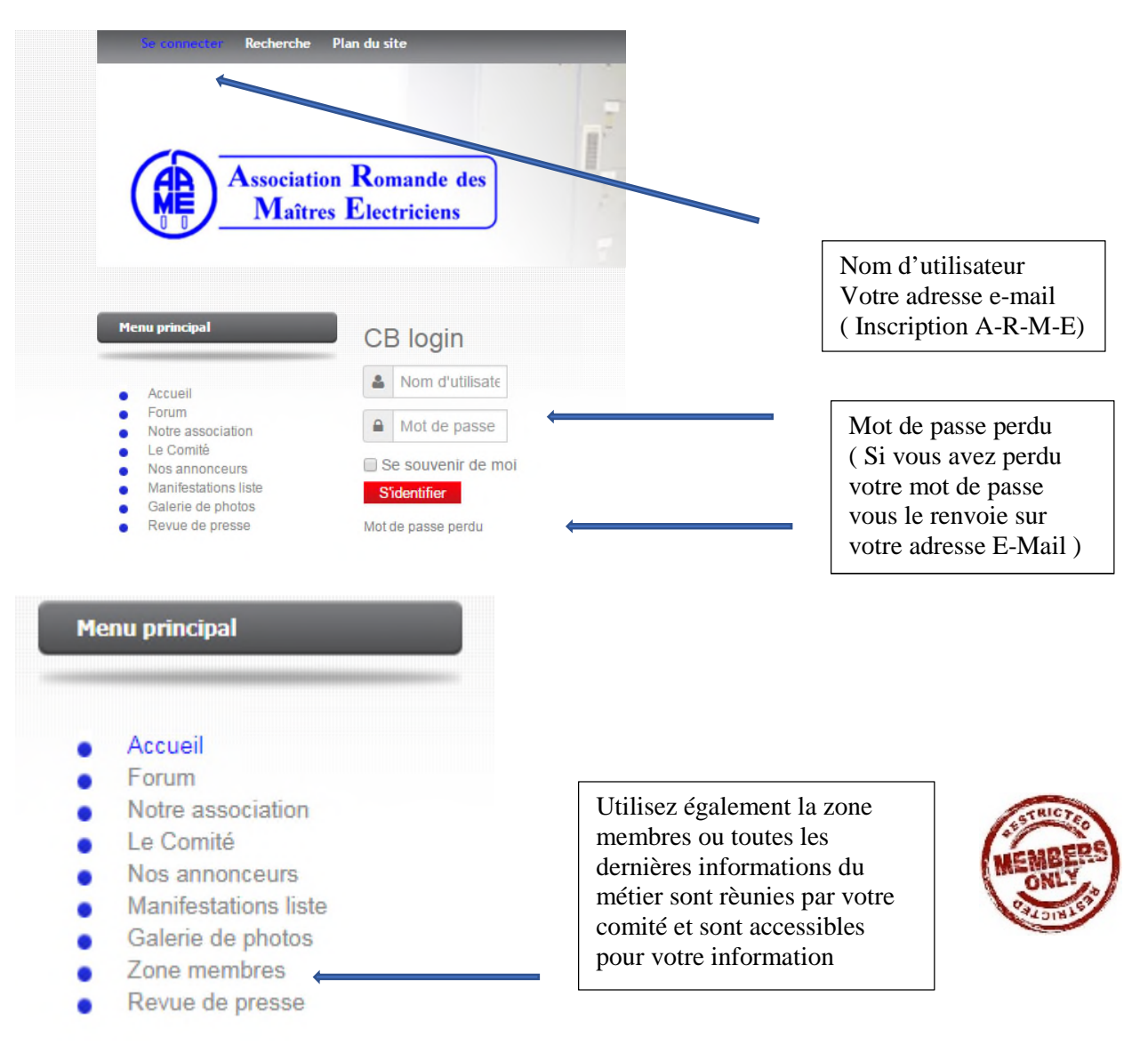

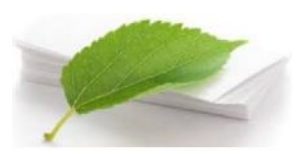

**Chaque membre a déjà dû recevoir un mot de passe pour l'accès au contenu réservé uniquement aux membres de l'ARME.** 

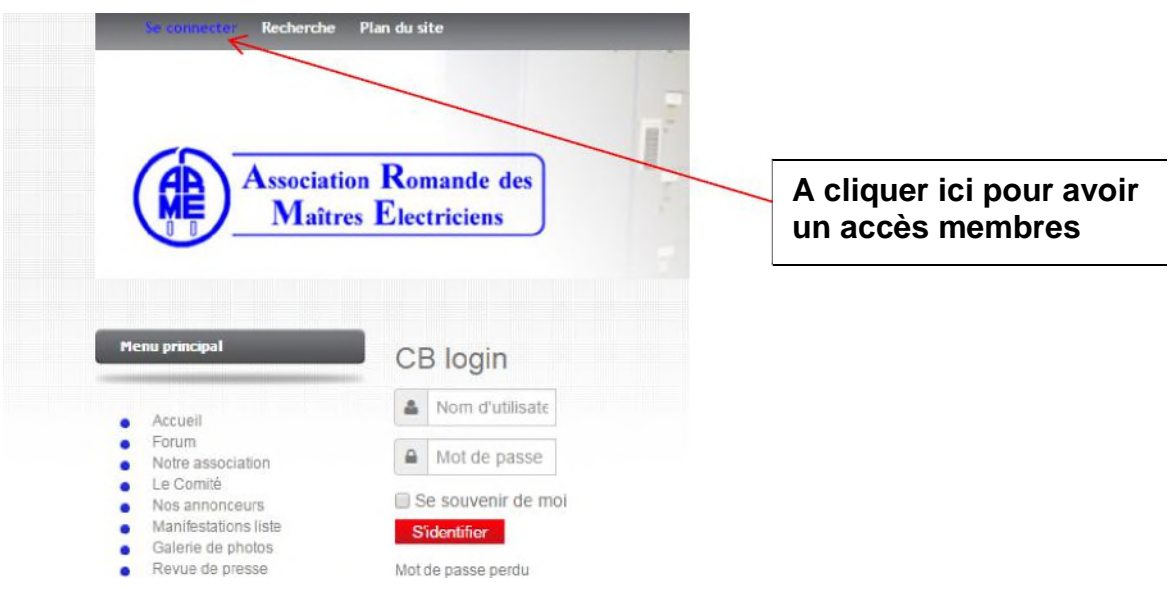

**Si vous avez perdu votre mot de passe MERCI de suivre la procédure suivante en cliquant sur « mot de passe perdu »** 

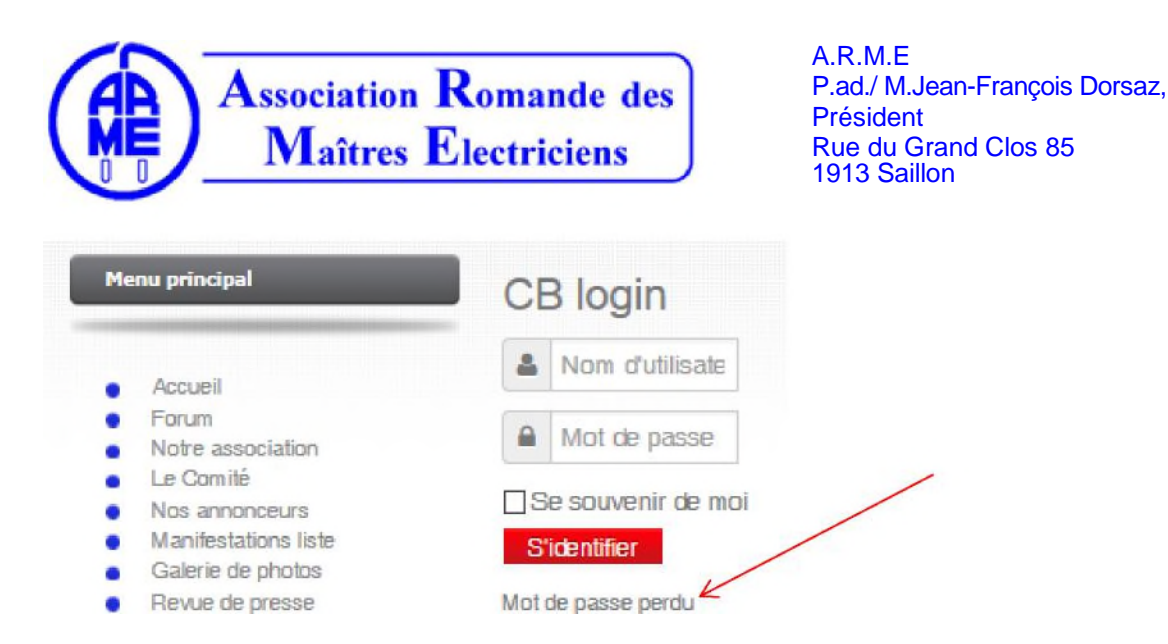

**Ensuite cocher la case « Mot de passe perdu »** 

- $>$  rentrez votre identifiant = « votre adresse mail »
- $>$  rentrez votre adresse courriel = « votre adresse mail »
- > puis cliquez sur « envoyer mon mot de passe »

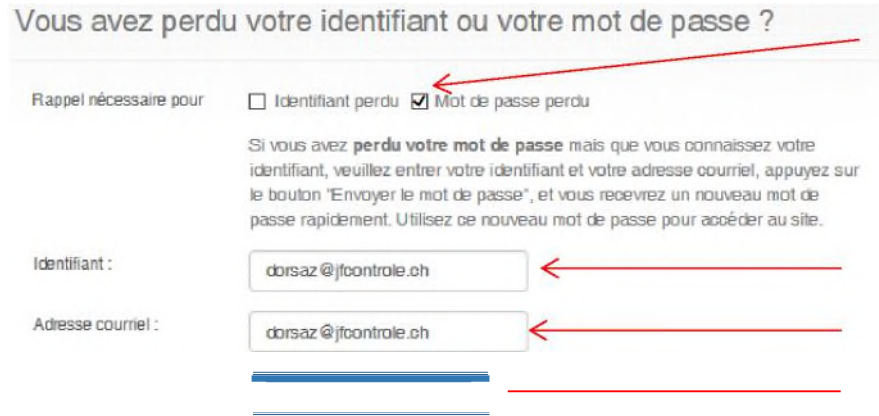

## > **Ensuite vous ouvrez votre boite mail et vous avez dû recevoir ce genre de mail avec le nouveau mot de passe.**

*Le compte utilisateur « votre adresse mail » est associé avec cette adresse de courriel Un utilisateur web venant de http://www.a-r-m-e.ch vient de demander l'envoi d'un nouveau mot de passe.* 

*Votre nouveau mot de passe est: uuwjHZDcad73* 

## **Nouveau mot de passe**

*Si vous n'êtes pas à l'origine de la demande, n'en tenez pas compte. S'il s'agissait d'une erreur connectez-vous simplement avec votre nouveau mot de passe puis changez-le à votre guise.* 

*REMARQUE : Ce courriel a été généré automatiquement à partir de A.R.M.E | Association Romande des Maîtres Electriciens (http://www.a-r-m-e.ch).*

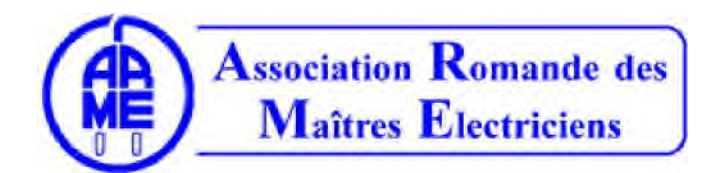

A.R.M.E P.ad./ M.Jean-François Dorsaz, Président Rue du Grand Clos 85 1913 Saillon

Ensuite pour mettre un nouveau « Mot de passe » selon votre convenance, appliquez la procédure suivante.

Cliquez sur :

- > « votre profil »
- > puis cliquez sur « éditer »
- > puis cliquez sur « mettre à jour votre profil »

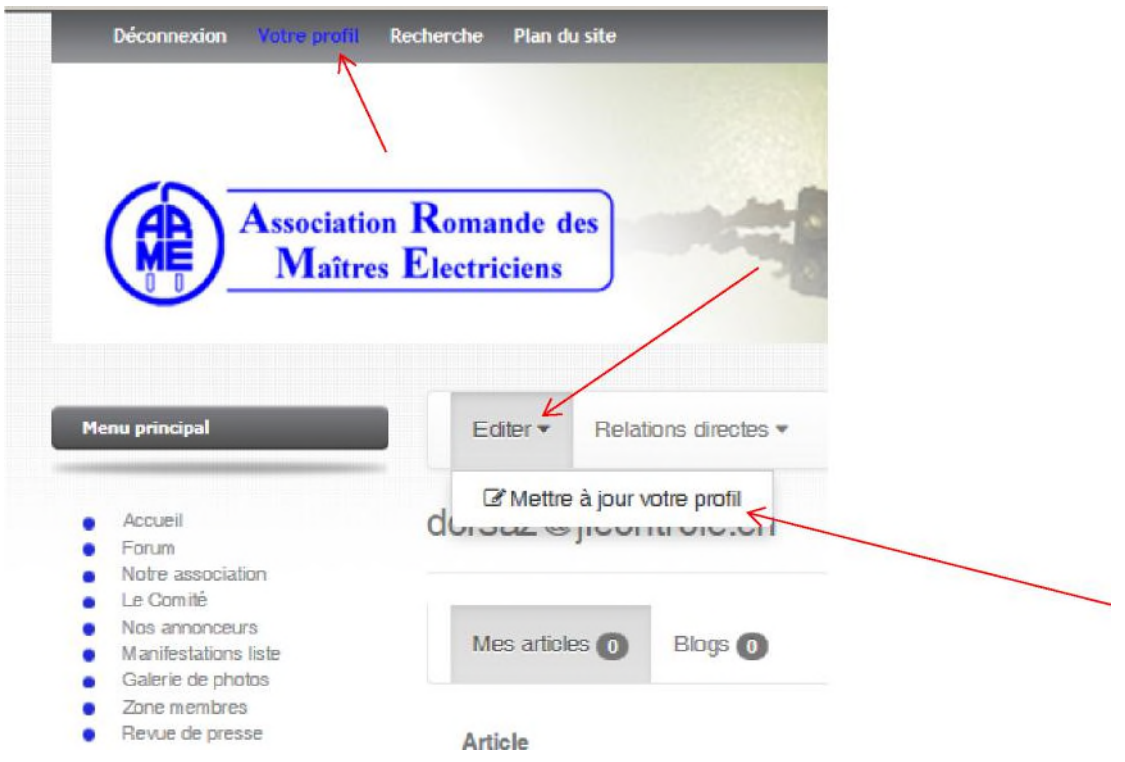

## Rentrez ensuite votre nouveau mot de passe comme suit :

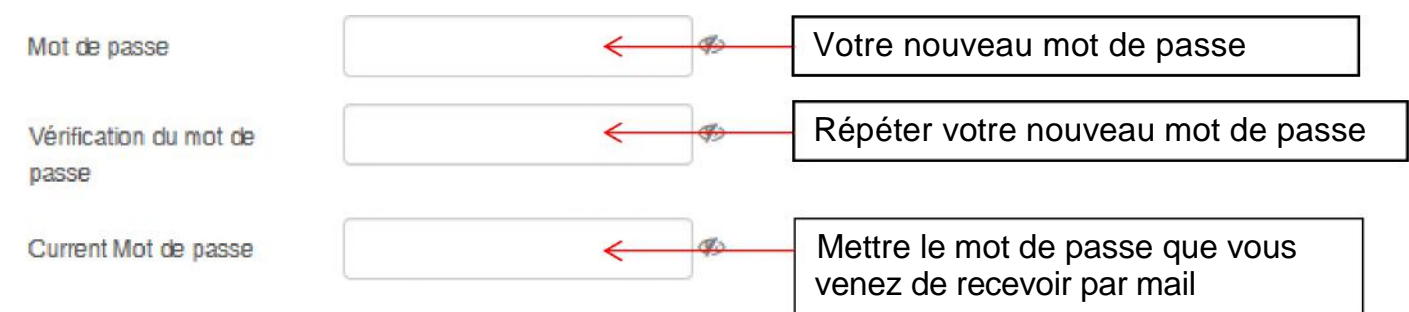

IMPORTANT : Validez votre nouveau mot de passe en cliquant sur « Mettre à jour »

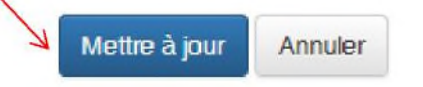

Powered by Community Builder

**secretaire@a-r-m-e.ch Page** 3 **sur** 3 Secrétaire A-R-M-E \_ Modoux Jean-Pierre \_ Valentin 27\_1400 Yverdon